## **Creating Instructional Videos**

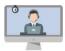

## What is it?

Instructional videos are pre-recorded videos that students can access and replay on their own time. Below are some best practices and resources for creating instructional videos.

## Why create instructional videos?

- o Improves accessibility; videos can have closed captions.
- o Improves content retention; students can replay complex materials over again.
- o Allows for more discussion time during class time.
- o Students with learning or language challenges can control the pace of the video.

| Try                                                                                                    |     | Avoid                                                                              |
|----------------------------------------------------------------------------------------------------|-----|------------------------------------------------------------------------------------|
| Creating your slides to include relevant images to help students visualize your talking points              | not | Text heavy slides that are too hard to see and focus on                            |
| Create a script, notes and storyboard to help you stay focused and on-time                                  | not | Not being prepared and going off topic                                             |
| Make it interesting, keep your audience engaged with interesting facts, stories and humor                   | not | Monotone voice, poor audio quality and no supportive visuals                       |
| Learn the basics of video editing and software options (ZOOM, Kaltura, Adobe Spark, Adobe Rush, iMovie etc) | not | Static videos                                                                      |
| Shorter videos (7-15)                                                                                       | not | Videos longer than 20 minutes                                                      |
| Front facing light when using your webcam. Webcam should be eye level                                       | not | Distracting backgrounds and sitting in front of a bright window when using webcam. |

## **Additional Resources:**

- OTL Website: <u>Instructional Video Presentation</u>
- OTL Website: Ed-tech Knowledge Base
- OTL Website: <u>Using ZOOM to Record an Interview Video</u>
- OTL Website: Webcam Recording Tips
- OTL Website: Kaltura Screen and webcam recordings
- OTL Website: Kaltura Adding a Single Video to Your Canvas Course
- IT Digital Media Center & Video Creation Studio

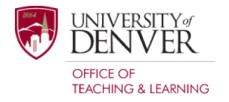